Вінницький національний технічний університет

### **ТЕХНОЛОГІЯ АВТОМАТИЗАЦІЇ ОБ'ЄКТІВ ТА ПРОЦЕСІВ ЗА ДОПОМОГОЮ МІКРОПРОЦЕСОРНИХ WI-FI МОДУЛІВ**

 $09Z$ 

 $052$ 

Виконав студент групи 1Кі-18м Сташевський С.Б.

Керівник: Кадук О.В.

*2019р*

## *АКТУАЛЬНІСТЬ І МЕТА*

Останнім часом все більша увага науковців в галузі Інтернету речей приділяється підходам побудови таких засобів на автономних модулях, зокрема ESP8266, а тому тема є АКТУАЛЬНОЮ.

МЕТА роботи полягає у автоматизації об'єктів і процесів за допомогою Wi-Fi модулів.

ОБ'ЄКТ дослідження – процеси формування, перетворення та опрацювання цифрової інформації для Інтернету речей.

ПРЕДМЕТ дослідження – методи і засоби опрацювання цифрової інформації в пристроях Інтернету речей.

## *ІНТЕРНЕТ РЕЧІ*

(англ. Internet of Things, IoT) — це міжмережева взаємодія фізичних пристроїв, транспортних засобів, які називають «підключеними» або «розумними» пристроями, будівель та інших предметів, забезпечених електронікою, програмним забезпеченням, датчиками і підключенням до мережі, які дозволяють цим об'єктам збирати і обмінюватися даними.

 $n \leq z$ 

## *СФЕРИ ЗАСТОСУВАННЯ*

- 1. Розумний будинок
- 2. Розумний офіс
- 3. Розумне місто
- 4. Іннополіс
- 5. Розумне страхування
- 6. Розумна медицина і охорона здоров'я
- 7. Управління інфраструктурою
- 8. Управління енергією
- 9. Будівельна та побутова автоматика

# *ІСНУЮЧІ АНАЛОГИ*

- 1. Безкорпусні:
	- ✓MP3509 Wi-Fi система з термометром і двома реле.
	- $\sqrt{M}$ P3509 MQTT Інтернет реле з термометром, що використовує сервер MQTT.
	- $\sqrt{BM8034}$  пристрій збору і передачі даних по Wi-Fi.
- 2. Корпусовані:
	- ✓MA0201 Wi-Fi розетка з лічильником споживання електроенергії. ✓MA0202 – Wi-Fi модуль управління електроприладами. ✓MA0203 – станція контролю якості повітря і навколишнього середовища.  $\sqrt{MA0204}$  – система охорони.

5

# *МИКРОКОНТРОЛЕР ESP8266*

- 1. Підтримка бездротового стандарту 802.11 b / g / n;
- 2. Підтримка 2 режиму роботи Wi-Fi Direct (P2P), soft-AP;
- 3. Інтегрований стек протокол TCP / IP;
- 4. Інтегровані TR перемикач, , LNA, підсилювач та узгоджувач мережі;
- 5. Інтегровані PLLs, регулятори, DCXO і блок управління живленням;
- 6. Вихідна потужність в режимі 802.11b: + 19.5dBm;
- 7. Підтримка підключення декількох TCP Client;
- 8. Інтегрований 32-бітний мікроконтролер;
- 9. Інтерфейси SDIO 1.1 / 2.0, SPI, UART;
- 10. Технологія STBC, 1 × 1 MIMO, 2 × 1 MIMO;
- 11. A-MPDU і A-MSDU агрегація і 0.4мс захисний інтервал;
- 12. Прийом / передача пакетів <2 мс;
- 13. Енергоспоживання в режимі очікування <1.0мВт (DTIM3).

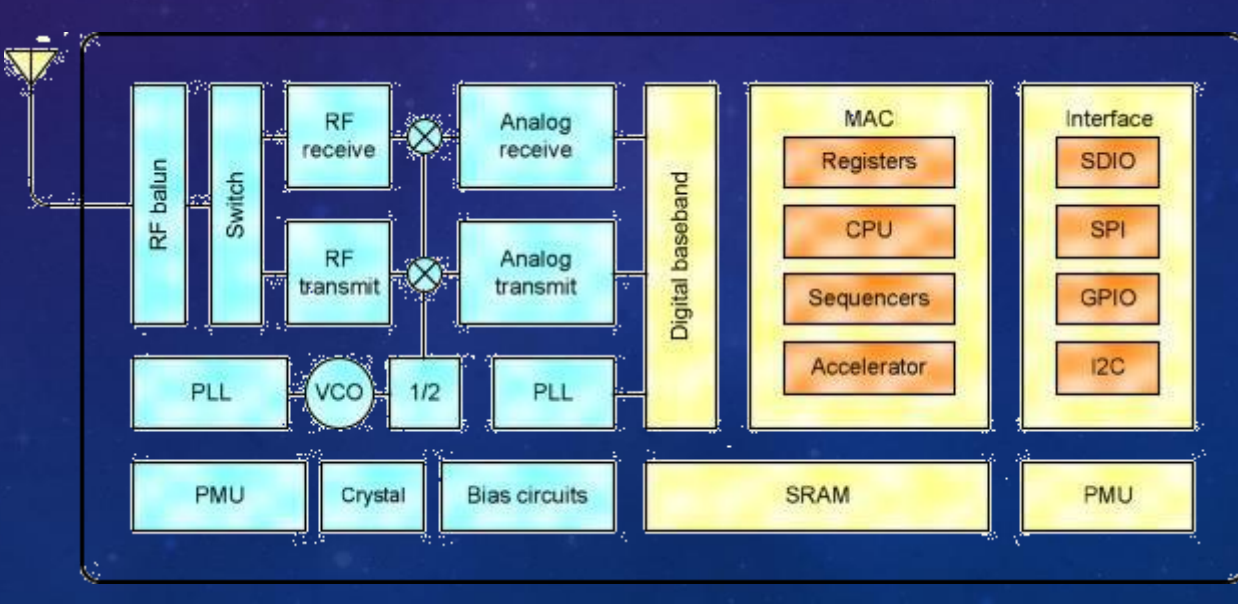

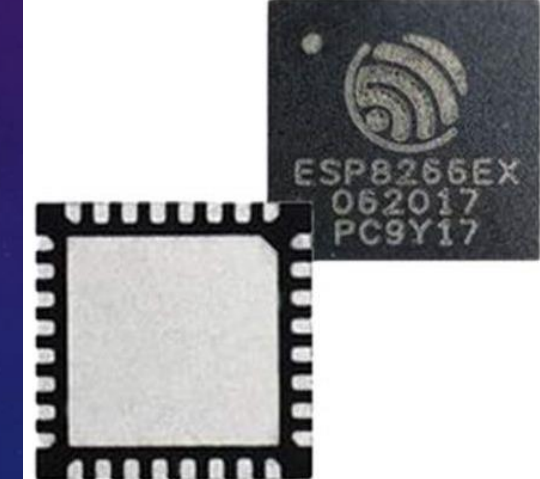

## *РІЗНОВИДИ МОДУЛІВ НА БАЗІ ESP8266*

ESP-01, ESP-02, ESP-03, ESP-04, ESP-05, ESP-06, ESP-07, ESP-08, ESP-09, ESP-10, ESP-11, ESP-12, ESD-12, ESP-13, WROOM, WROOM-02.

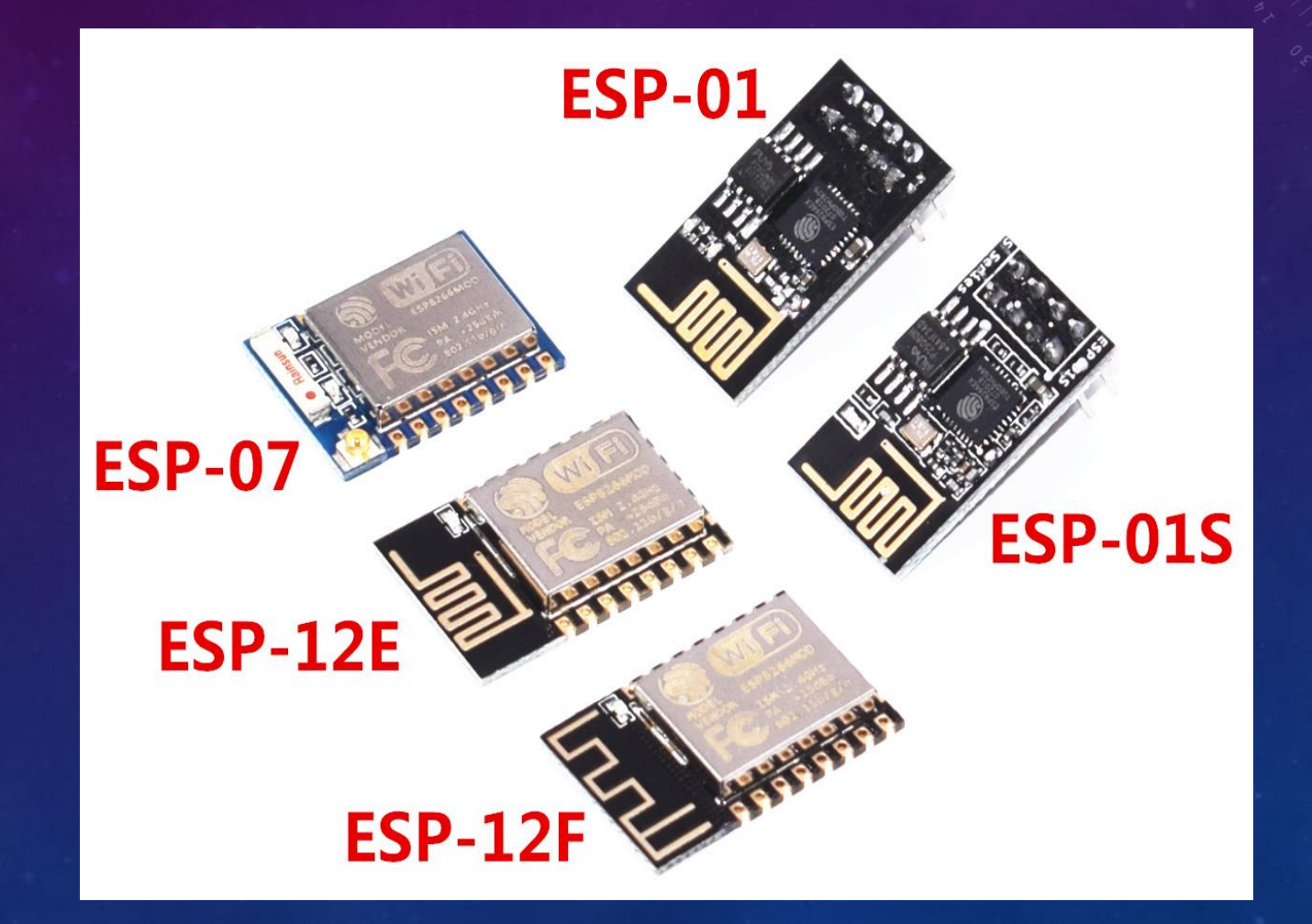

## *ПРОШИВКИ ESP8266*

- 1. Прошивки для роботи під керуванням зовнішнього контролера.
- 2. Прошивки з вбудованими інтерпретаторами різноманітних мов високого рівня.
- 3. Прошивки для Інтернету речей.

## **УТИЛІТИ ESP8266**

- 1. XTCOM консольна утиліта з Espressif SDK.
- 2. NodeMCU-Flasher віконна утиліта під Win.
- 3. Esptool\_ck консольна утиліта, написана на Сі.
- 4. Esp\_tool консольна утиліта, написана на C ++.
- 5. Esptool.py консольна утиліта, написана на Python.

# *РЕАЛІЗАЦІЯ КОНЦЕПЦІЇ IOT*

#### 1. HTML сервер

Контроль і управління пристроєм ведеться через браузер. Рішення, підходить для автономних пристроїв автоматики.

#### 2. ALLJOYN

Популярний відкритий IoT протокол великого альянсу виробників цифрової техніки «Allseen».

#### 3. MQTT

Простий протокол поверх TCP / IP. Дуже популярне рішення. Існує велика кількість IoT додатків верхнього рівня для Android, iOS і інших платформ, що підтримують цей протокол.

#### 4. SNMP

Розширюваний протокол управління мережевими пристроями. Основний недолік в тому що в більшості мереж файрволли блокують проходження SNMP.

10

#### 5. MODBUS

Протоколи промислової автоматизації.

# ПРОТОКОЛ MQTT

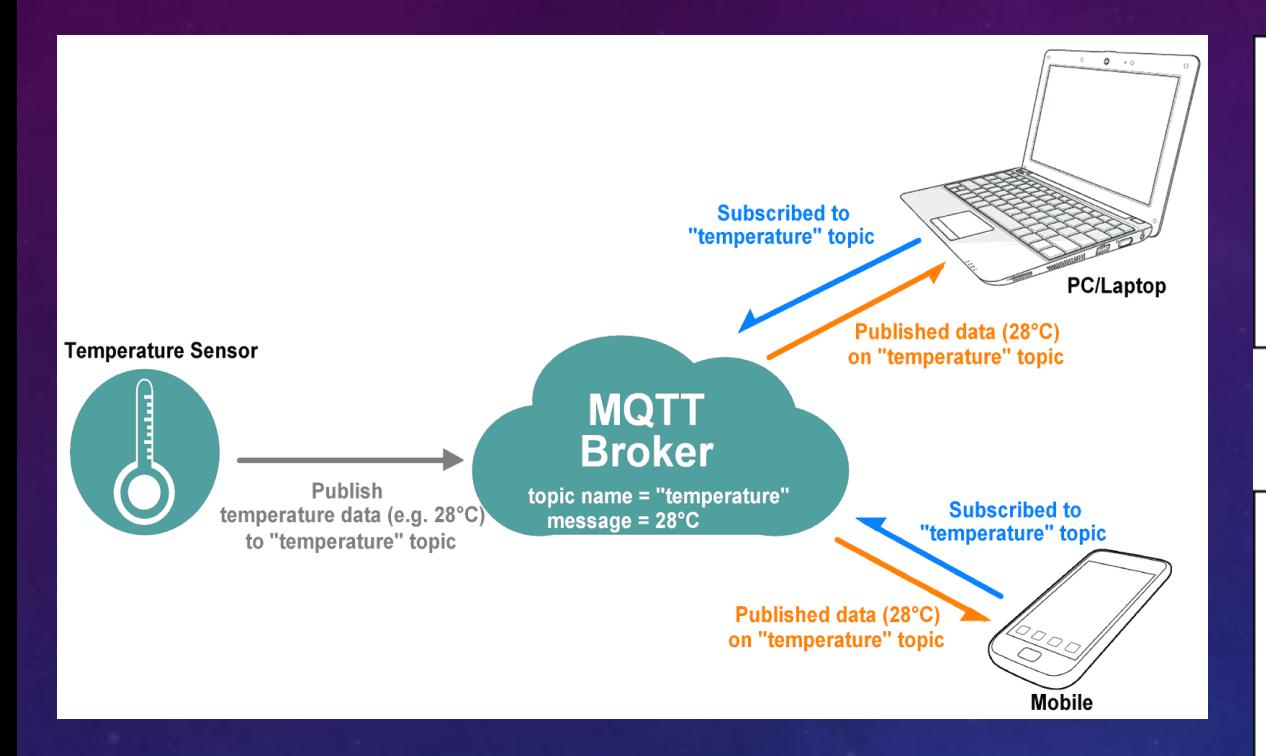

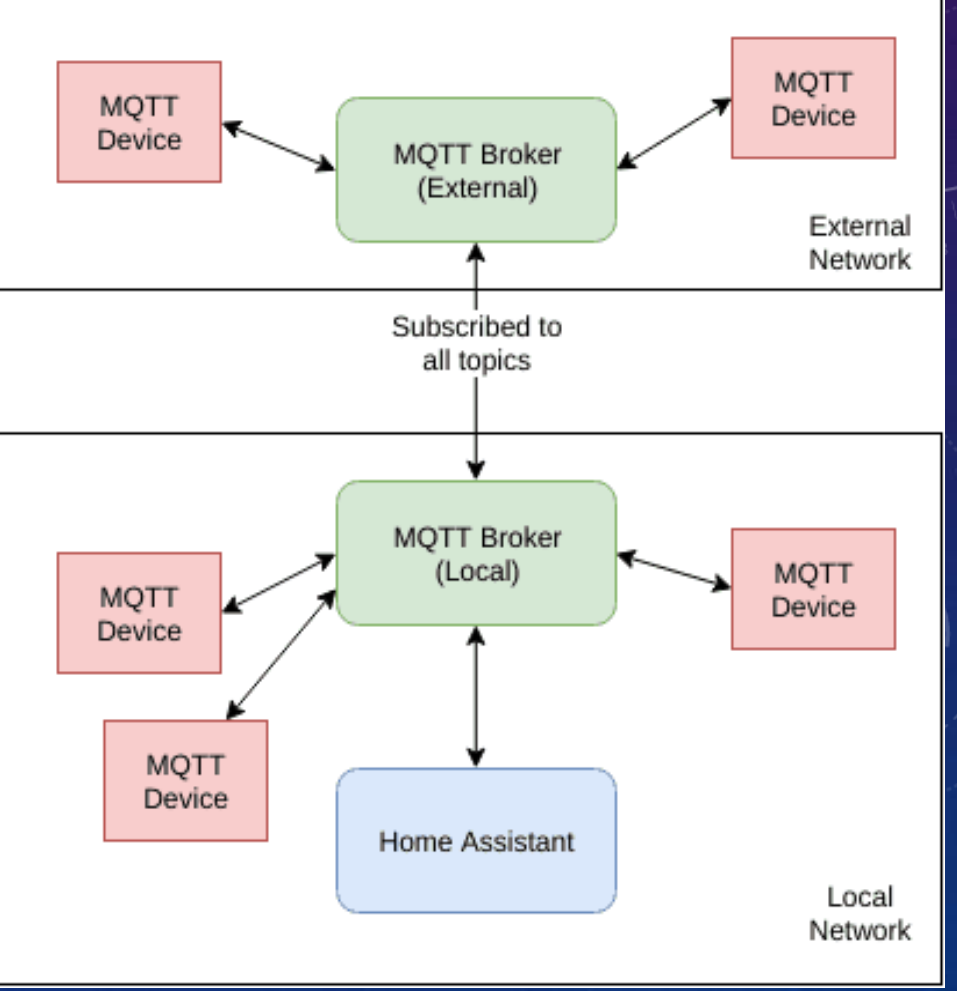

# СТРУКТУРНО-ФУНКЦІОНАЛЬНА СХЕМА

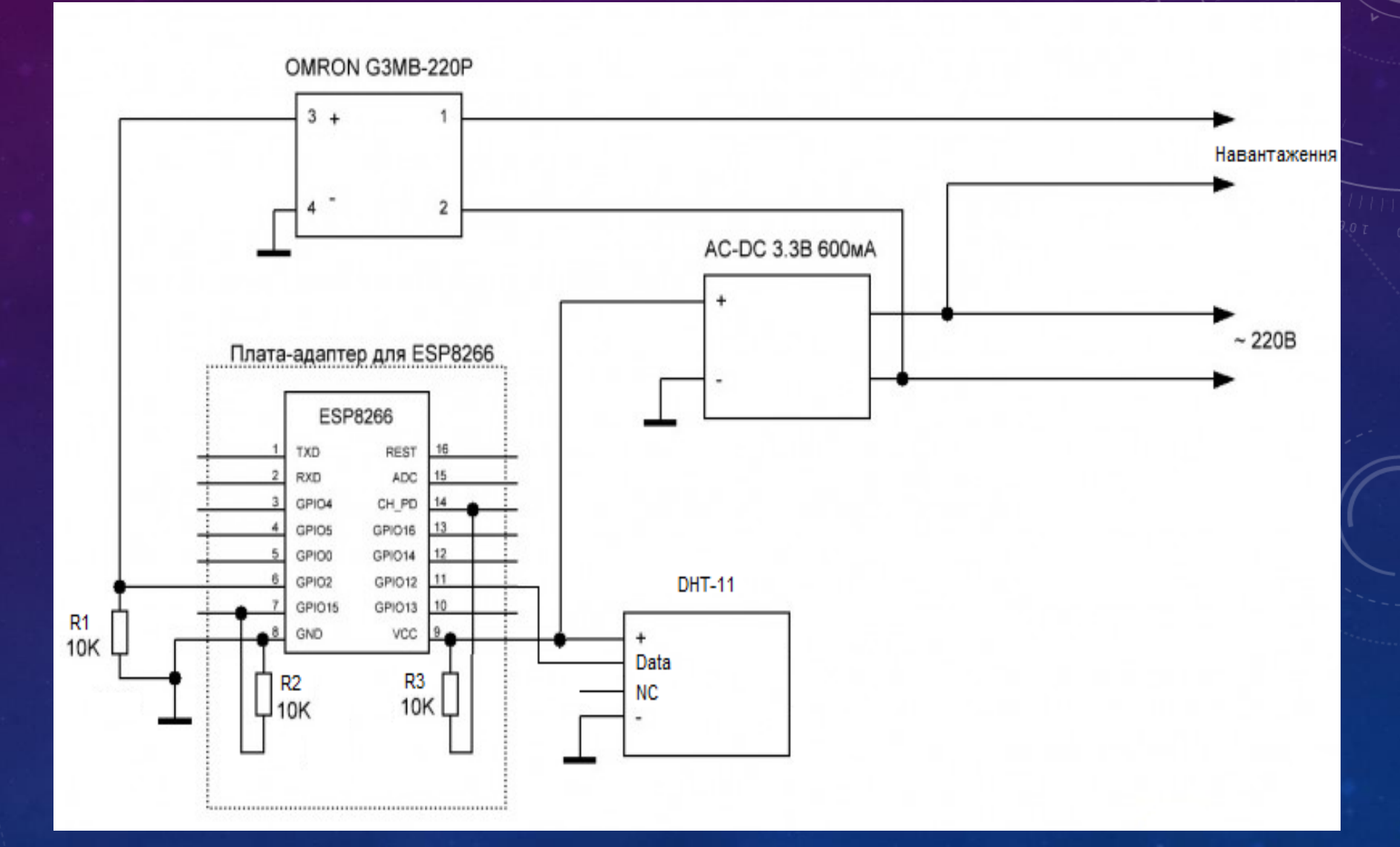

## *ВАРІАНТИ РЕАЛІЗАЦІЇ ПРОГРАМНОГО ЗАБЕЗПЕЧЕННЯ*

- 1. Розробка програмного забезпечення модуля на мові C ++ з використанням бібліотек SDK фірми Espressif System і бібліотек сторонніх розробників.
- 2. Розробка програмного забезпечення на скриптовій мовою LUA з використанням готової операційної системи NodeMSU, яка має свою файлову систему SPIFSS, вбудований інтерпретатор і вміє виконувати LUA скрипти з пам'яті пристрою.
- 3. Розробка програмного забезпечення модуля на мові C ++ з використанням багатозадачної операційної системи реального часу FreeRTOS написаної на мові C, з відкритим вихідним кодом. Дане рішення дозволяє створювати кілька процесів виконують свої завдання.

## *ПРОГРАМНЕ ЗАБЕЗПЕЧЕННЯ*

Lua

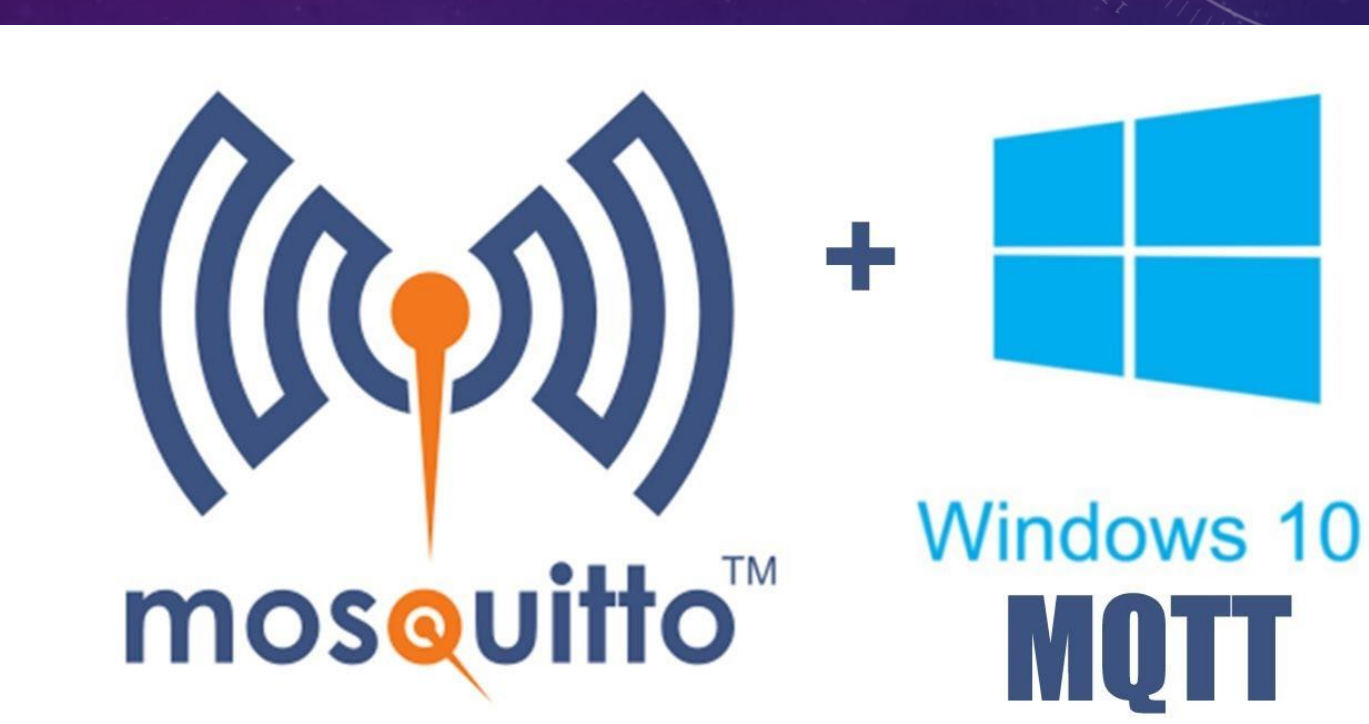

# *СКРИПТИ МОДУЛЯ ESP8266*

- 1. init.lua -це файл ініціалізації.
- 2. config.lua конфігураційний файл в якому вказується SSID точки доступу її пароль, IP адреса брокера, порт брокера, гілки MQTT куди посилаємо і з яких зчитуємо інформацію, вказуються виводи до яких підключаємо реле і виводи до яких підключаємо датчики DHT.
- 3. application.lua модуль, що виконує основну логіку програми і MQTT протокол.
- 4. Wi-Fi\_connect.lua модуль який здійснює підключення до існуючої Wi-Fi мережі.
- 5. setup.lua першочергове налаштування виходів модуля при включенні.
- 6. webserver.lua модуль який розгортає Web-сервер на базі мікроконтролера.
- 7. io\_module.lua модуль управління цифровими входами.
- 8. dht11.lua модуль роботи з датчиком.

## *ВИСНОВКИ*

- У магістерській кваліфікаційній роботі розроблено технологію автоматизації об'єктів і процесів за допомогою Wi-Fi модулів.
- Результатом даної роботи є нові схемотехнічні рішення та внутрішнє програмне забезпечення модуля ESP8266 написаного на скриптовій мові LUA .
- Розроблено програмне забезпечення з використанням локального брокера розгорнутого на локальному ПК (MQTT- брокер Mosquitto), MQTT – клієнта у вигляді стандартної програми під Android (MyMqtt) та самого модуля ESP8266.
- Технологія забезпечує керування об'єктами та процесами через мережу Інтернет, базується на данному підході і може бути застосована широким колом користувачів.
- Визначено, що для реалізації більш складних і багатозадачних рішень необхідно використовувати варіанти розробки програмного забезпечення на мові C ++ з використанням бібліотек SDK, або операційної системи з відкритим вихідним кодом FreeRTOS. 16 and 16 and 16 and 16 and 16 and 16 and 16 and 16 and 16 and 16 and 16 and 16 and 16 and 16

# 

 $\overline{\phantom{0}}$